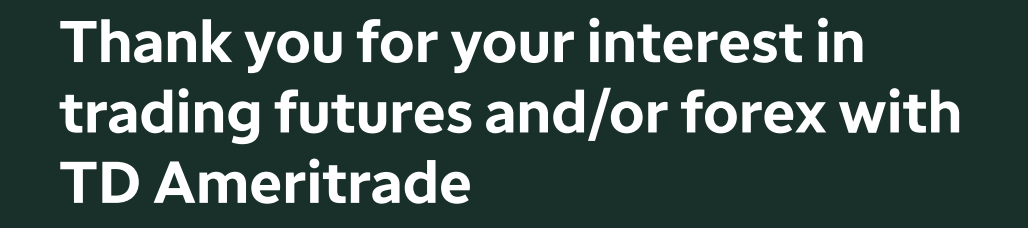

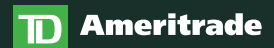

## **Requirements**

Before you get started on your application, you will first need to make sure that you have the following settings or permissions on your account:

- 1. Margin and options level 2 approval
- 2. Enable advanced features during the futures application process

*Note: If you already have these requirements, you will go straight to the futures application. If you do not, you will be prompted to enable one or both requirements prior to applying*

#### Please note:

- If you are applying to trade futures in an IRA, you will need to have a minimum net liquidation value (NLV) of \$25,000. Only SEP, Roth, traditional, and rollover IRAs are eligible for futures trading.
- Forex trading is not allowed in any IRA

#### To check if you have these elections enabled on your account:

Please log in at [tdameritrade.com](https://www.tdameritrade.com/). Once logged in, click on the Client Services tab and choose My Profile (General) from the dropdown menu.

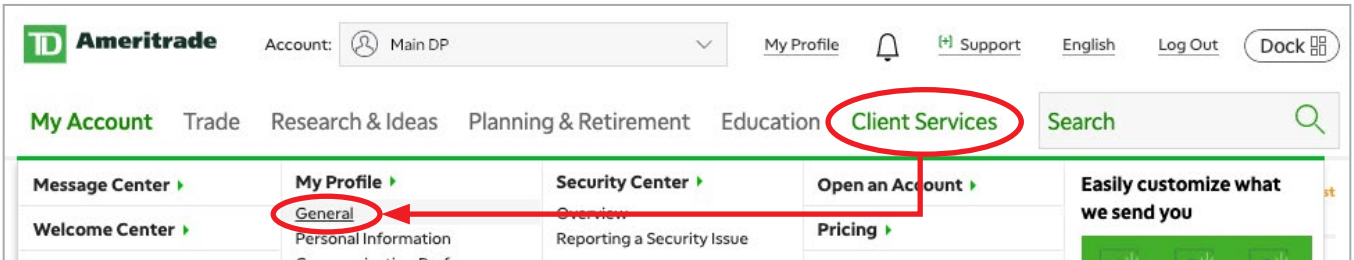

### Margin

Locate the Elections and Routing section. In the line entitled Margin Trading, it should say Enabled. If it does not, you will first need to apply for margin before you can apply for futures or forex. To start the margin application, click the Enable link. If Margin Trading is enabled, the next step is to check your options approval level.

### **Options**

Locate the line that says Option Trading (the line directly below Margin Trading). You will need to have a minimum of Tier 2 standard margin option approval. If you do not have this, click the Edit link to the right to apply for a higher level of options trading.

Please allow 1-3 business days for processing of applications.

### Applying for futures and/or forex

If you have met the minimum account requirements to apply for futures and/or forex, please log in at [tdameritrade.com](https://www.tdameritrade.com/). If margin, or options were recently enabled, you will need to allow an overnight update to occur. Once logged in, click on the Client Services tab and choose My Profile (General) from the dropdown.

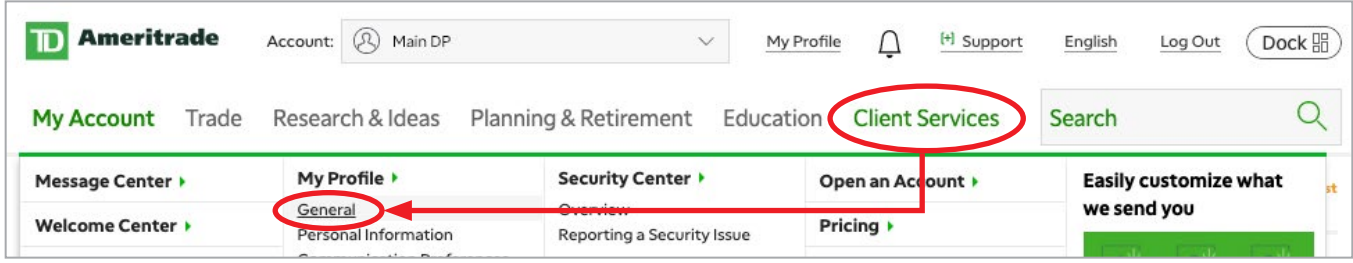

Locate the Elections and Routing section. Locate the line(s) entitled Futures and/or Forex and click the Apply link.

Please allow 1-3 business days for processing of applications.

#### Please contact us if you have any questions.

Our Trade Desk phone number is 866-839-1100. For after-hours support, please choose option 2. We are available 24 hours a day, Sunday 4 p.m. to Friday 5 p.m. CDT.

# Want to test-drive your futures strategies without putting any real money on the line? [Register for paperMoney®](https://mediaserver.thinkorswim.com/installer/install.html)

Options involve risks and are not suitable for all investors. Trading privileges subject to TD Ameritrade review and approval. Not all clients will qualify. Please read [Characteristics](http://www.optionsclearing.com/about/publications/character-risks.jsp) [and Risks of Standardized Options](http://www.optionsclearing.com/about/publications/character-risks.jsp) before trading options.

Futures and Futures Options trading is speculative and is not suitable for all investors. Please read the [Risk Disclosure for Futures and Options](https://www.tdameritrade.com/retail-en_us/resources/pdf/TDA631.pdf) prior to trading Futures products.

Forex trading involves leverage, carries a high level of risk and is not suitable for all investors. Please read the **[Forex Risk Disclosure](http://www.nfa.futures.org/NFA-investor-information/publication-library/forex.pdf)** prior to trading Forex products.

Futures and Forex accounts are not protected by the Securities Investor Protection Corporation (SIPC).

Futures, Futures Options, and Forex trading services provided by TD Ameritrade Futures & Forex LLC, a subsidiary of The Charles Schwab Corporation. Trading privileges subject to review and approval. Not all clients will qualify. Forex accounts are not available to residents of Ohio or Arizona.

The paperMoney application is for educational purposes only. Successful virtual trading during one time period does not guarantee successful investing of actual funds during a later time period as market conditions change continuously.

TD Ameritrade, Inc., member [FINRA/](https://www.finra.org/)[SIPC](https://www.sipc.org/), a subsidiary of The Charles Schwab Corporation. TD Ameritrade is a trademark jointly owned by TD Ameritrade IP Company, Inc. and The Toronto-Dominion Bank. © 2021 Charles Schwab & Co. Inc. All rights reserved.